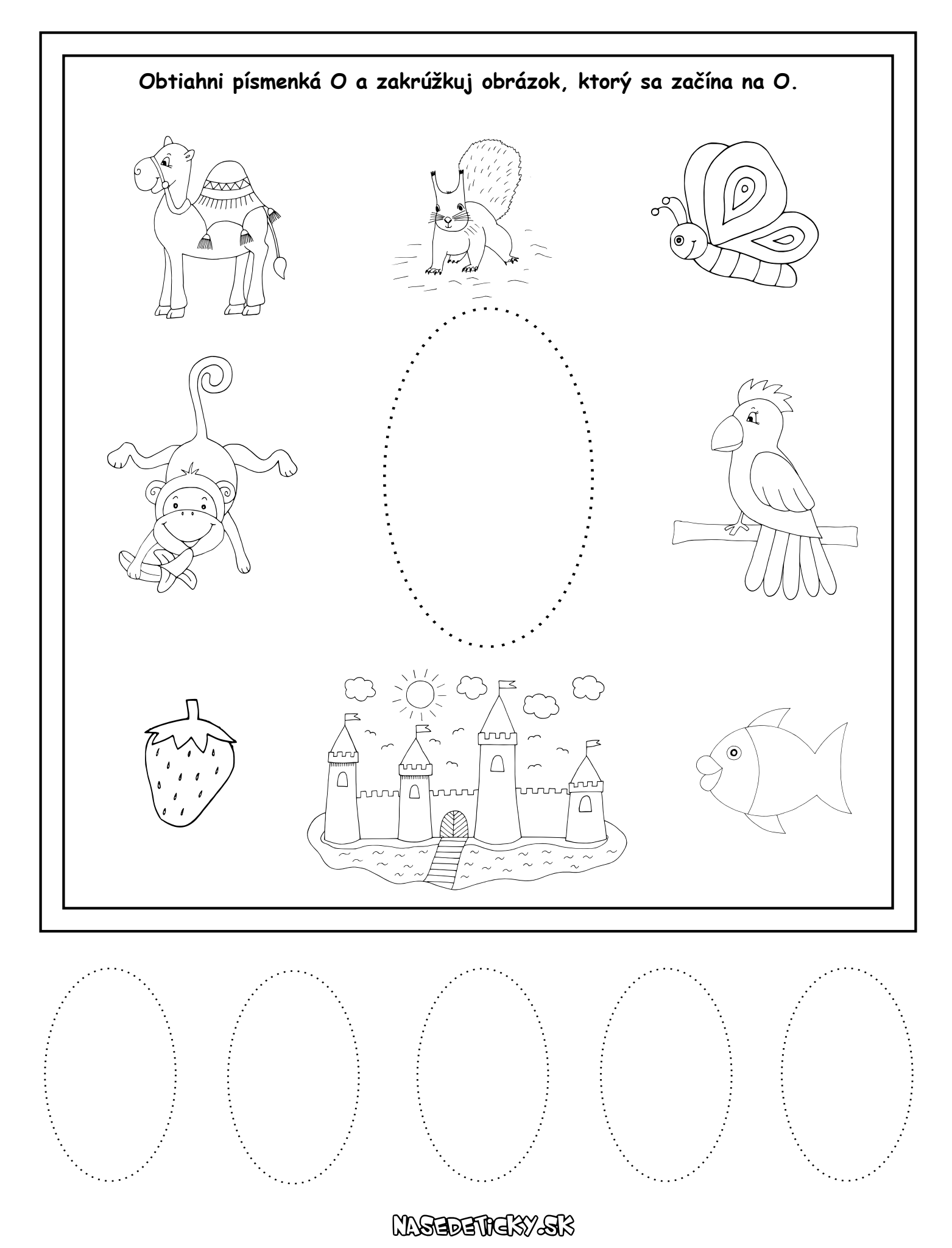

pee temev vedick dit